# SURVIVOR

Un énorme navire spatial, avec à bord toutes sortes de formes vivantes provenant de mille mondes différents, flotte quelque part dans l'espace, tournant autour d'une planète morte depuis lontemps. Le navire est sombre, étrange et puissant, avec suffisamment d'energie pour réduire en miettes la structure même de l'univers. Ses maîtres possèdent des secrets technologiques au-delà de toute imagination et les mots qu'ils prononcent tiennent lieu de loi pour les milliers de races de la galaxie entière. Néanmoins, ces créatures puissantes ont un terrible problème...

Quelque part à l'intérieur de la structure géante, se traînant le long d'une bouche d'aération ou rampant autour des chambres d'hibernation et des salles de commande, ou encore grimpant le long des passerelles mobiles, une créature solitaire lutte pour sa propre survie et celle de sa race. Elle est le produit final d'un million d'années d'évolution dans un monde en voie de disparition. Cette créature extrêmement douée, à l'instinct brutal développé à fond. aux muscles d'acier et aux yeux durs comme le diamant, résist à la domination de ses maîtres.

#### **LE JEU**

Le but du jeu est de perpétuer la race en introduisant dix cosses dans les incubateurs qui sont répartis dans tout le navire. L'étranger a un niveau d'énergie qui diminue lentement. La seule facon de rétablir ce niveau d'énergie est de faire tomber les cosses dans les incubateurs. ou alors de dévorer les petits ingénieurs qui se trouvent à bord du navire. Les créatures peuvent se défendre en crachant de l'acide qui paralyse, en se cachant dans les bouches d'aération, etc.

Le navire comprend 142 aires divisées en quatre zones qui sont reliées par des portes ou des bouches d'aération. Chaque zone comporte différents niveaux, on y pénètre par ascenseur. Pour entrer dans un ascenseur, pénétrer dans une bouche d'aération ou passer par une porte, il vous suffit de vous placer en face et de vous baisser vivement.

La puissance des sauts de la créature peut augmenter en se baissant vivement avant de sauter. L'acide peut être craché sur une plus longue distance en continuant simplement d'appuyer plus longtemps sur la touche FIRE (FEU).

N'oubliez pas que les créatures à bord du navire spatial ne sont pas toutes nécessairement hostiles mais elles pourraient devenir méchantes si vous les provoquez.

### **Chargement SPECTRUM 48K. 128K. et + 2**

Rebobiner la bande, appuver sur LOAD" ENTER, et ensuite sur la touche PLAY du lecteur. Le programme se chargera automatiquement.

#### **Commandes**

Le jeu peut se jouer avec le clavier ou avec un joystick (barre de commande) connecté à une interface Kempston. Sinclair ou Cursor. REMAROUE IMPORTANTE: L'interface Kempston NE peut PAS s'utiliser sur les modèles Spectrum 128 et Spectrum Plus 2.

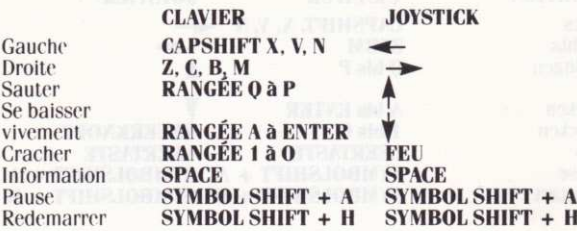

#### **Chargement - MSX 64K**

Rebobiner la bande, taper RUN" CAS: et appuyer sur ENTER, démarrer ensuite la cassette. Le programme se chargera automatiquement.

#### **Commandes**

Le jeu peut se jouer avec le clavier ou avec un joystick (barre de commande) connecté au point de raccordement 1.

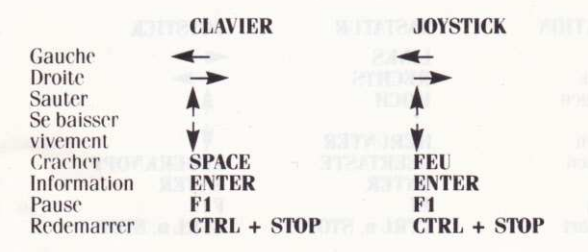

# **Chargement - AMSTRAD CPC CASSETTE**

Appuyez sur CTRL et SMALL ENTER puis appuyez sur PLAY de votre lecteur de cassettes

# **AMSTRAD CPC DISOUE**

Tapez RUN" DISK et ENTER. Le disque se charge automatiquement.

#### **Commandes**

Le jeu peu se jouer avec la clavier ou avec un joystick (barre de commande)

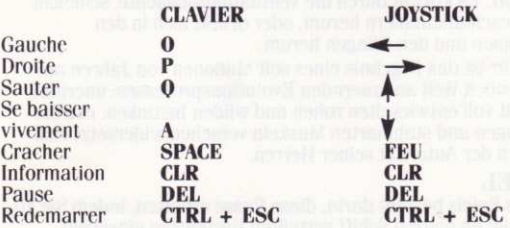

#### $© 1987 TOPO SOFT$

Fabriqué et distribué, avec l'autorisation de Topo Soft, par U.S. Gold Ltd. Units 2/3 Holford Way, Holford, Birmingham B6 7AX.

Tous droits réservés. Droit de propriété maintenu sur ce programme. Tout diffusion non autorisée, performance publique, reproduction et ré-enregistrement, louage, leasing, location, et vente aux termes d'un programme quelconque d'échange ou de rachat, est strictement défendu

# SURVIVOR

Da qualche parte nello spazio, ruotante intorno ad un pianeta morto. si trova una nave spaziale enorme, carica di ogni sorta do forma di vita proveniente da centinaia di mondi diversi. La nave è scura. strana e potente con energia sufficiente a ridurre in striscioline il tessuto stesso dell'Universo I suoi maestri e capi possiedono segreti di tecno-logia al di là di ogni immaginazione, e le loro parole sono legge per migliaia di razze in tutta la galassia. Nonostante ciò queste creature potenti hanno un problema terribile

Da qualche parte, all'interno dell'enorme struttura, sgattaiolando lungo i condotti dell'aria, o strisciando per le stanze d'ibernazione o per i locali di controllo, oppure insinuandosi lungo i passaggi semoventi, una creatura solitaria sta lottando per la sua sopravvivenza e quella della sua razza. La creatura è il prodotto finale di milioni di anni di evoluzione in un mondo morente Estremamente intelligente, con un forte instinto selvaggio, con muscoli di ferro e occhi duri come il diamante, questa creatura resiste alla dominazione dei suoi maestri

#### IL GIOCO

Lo scopo del gioco à di perpetuare la razza introducendo dieci baccelli nelle incubatrici che si possono trovare ovunque sulla nave. L'alieno ha un livello di energia che lentamente diminuisce. L'unico modo per recuperare energia è di far cadere i baccelli nelle incubatrici, oppure divorando i piccoli ingenieri che si trovano a bordo della nave. Le creature si difendono sputando acido paralizzante, nascondendosi nei condotti dell'aria ecc.

La nave à composta di 142 aree divise in quattro zone, tutte unite da porte o da condotti per l'aria. Qeni zona ha vari livelli, nei quali si può entrare per mezzo di ascensori. Per entrare in un ascensore, una porta, o un condotto, devi semplicemente metterti sopra o di fronte as essi e e abbassarti

La forza del salto può essere aumentata abbassandosi prima del salto. Per sputare l'acido ad una distanza maggiore, tieni il fuoco premuto più a lungo.

Ricorda che non tutte le creature a bordo ti sono nemiche, ma possono diventare molto antipatiche se le provvochi.

# Caricamento - SPECTRUM 48K, 128K, + 2

Premi LOAD"" ENTER e premi PLAY sul registratore.

#### **Controlli**

Puoi giocare con la tastiera o con il joystick collegato con un'interfaccia Kempston, Sinclair o Cursor. NOTA BENE: Non puoi usare l'interfaccia Kempston con lo Spectr 128 e lo Spectrum Plus 2.

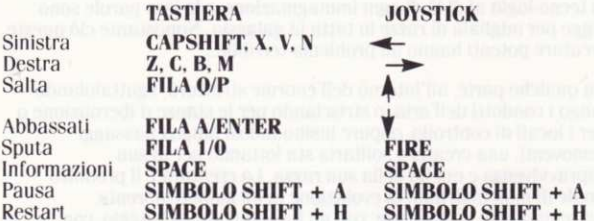

### Caricamento - MSX 64K

Batti RUN" CAS: e premi ENTER. Premi PLAY sul registratore.

#### **Controlli**

Puoi giocare con la tastiera o con il joystick in Port 1.

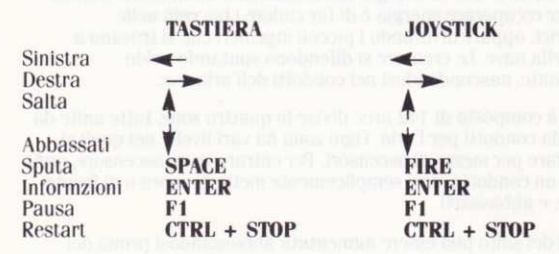

#### TUTTI I DIRITTI RISERVATI © 1987 TOP SOFT/US GOLD

Copiare il software à un reato punibile a norma di legge.

# URVI  $\bigvee$

Ein riesiges Raumschiff, beladen mit allen Lebensformen von 1000 Welten, treibt irgendwo im Weitall, einen leblosen Planeten umkreisend

Dieses seltsame Schiff ist dunkel und mächtig, die Energiereserven gigantisch, das technologische Wissen seiner Erbauer übersteigt jede Vorstellung, und sie sind das Vorbild tausender Rassen der gesamten **Galaxis** 

Trotzdem haben diese mächtigen Wesen ein furchtbares Problem... Irgendwo innerhalb dieser enormen Konstruktion befundet sich ein einsames Wesen, das auf seine Art um das überleben seiner eingenen Rasse kämpft. Es kriecht durch die Ventilationsschächte, schleicht um die Kälteschlafkammern herum, oder drückt sich in den Kontrollräumen und den Gängen herum.

Diese Kreatur ist das Ergebnis eines seit Millionen von Jahren auf einer sterbenden Welt andauernden Evolutionsprozesses: unerhört gerissen, mit voll entwickelten rohen und wilden Instinken, extrem scharfen Augen und stahlharten Muskeln versehen widersetzt sich dieses Wesen der Autorität seiner Herren

#### **DAS SPIEL**

Das Ziel des Spiels besteht darin, diese Rasse erhalten, indem Sie 10 Schoten in die im ganzen Schiff verteilten Brutkästen einsetzen. Außerdem ist der langsam sinkende Energiepegel des Wesens zu sehen. Die einzige Methode zur Energie – gewinnung besteht darin. die Schoten in die Brutkästen zu setzen, oder die kleinen Ingenieurwesen, die überall im Schiff zu finden sind, zu verschlingen. Diese Wesen können sich jedoch beispielweise durch Spucken von Säure oder Verstecken in den Lufschächten verteidigen. Das Schiff besteht aus 142 Sektoren, die aus je vier Zonen zusammen - gesetzt sind, welche durch Türen oder Luftschächte verbunden sind. Jede Zone hat außerdem noch verschiedene Ebenen. die mit dem Aufzug erreichbar sind. Um in die Aufzüge, Luftschächte, oder durch die Türen zu gelangen, stellen Sie sich einfach davor und

ducken sich.

Die Sprungkraft der Kreatur kann durch vorheriges Ducken gesteigert werden. Wenn die Säure über größere Entfernungen gespuckt werden soll, lassen Sie den Feuerknopf einfach etwas länger heruntergedrückt.

Nicht alle Wesen auf dem Schiff sind unfreundlich sein, aber sie können ungemütlich werden, wenn sie von Ihnen provoziert werden.

# **Ladeanweisung SPECTRUM**

- Spulen Sie zuerst das Band vollständig zurück.

Tippen Sie LOAD" " ENTER und starten Sie nun den Datenrekorder. Das program lädt automatisch. Die Spielfigur kann wahlweise mit Tastatur oder Joystick (Kempston, Sinclair oder cursor interface) gesteuert werden.

NB: Kempston kann nicht mit dem Spectrum 128 oder Spectrum Plus 2 benützen werden.

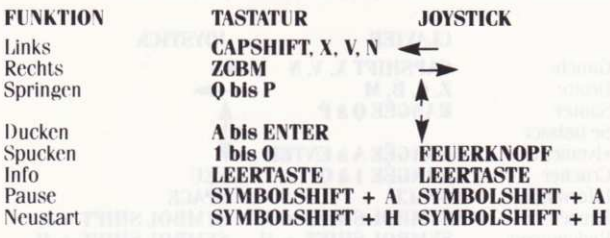

### **Ladeanweisung MSX 64K**

- Spulen Sie zuerst das Band vollständig zurück.
- Tippen Sie RUN" CAS:
- Drücken Sie dann die ENTER-Taste
- Starten Sie nun den Datenrekorder. Das Programm lädt automatisch

Die Spielfigur kann wahlweise mit Tastatur oder Joystick (Port 1) gesteuert werden:

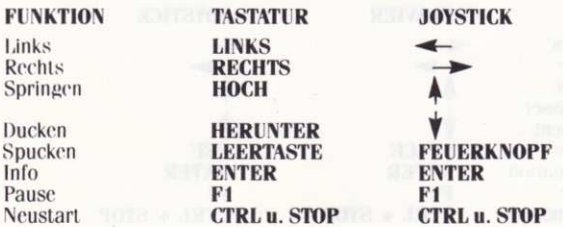

#### **Ladeanweisung - SCHNEIDER CPC KASSETTE**

**CTRL und DIE KLEINE ENTER Taste drücken, dann PLAY** (WIEDERGABE) am Kassettengerät.

# **SCHNEIDER CPC DISKETTE**

RUN" DISK und ENTER. Das program lädt automatisch.

#### **Steurung**

Die Spielfigur kann wahlweise mit Tastatur oder Joystick.

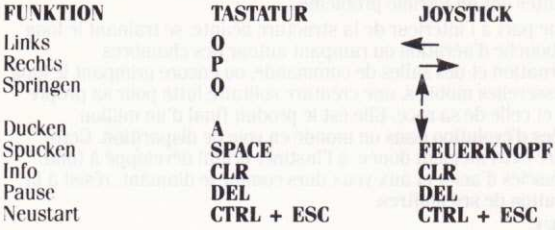

Dieses Programm ist urheberrechtlich geschützt und darf privat. genutzt werden. Gewerblische Nutzung. Verleih. Tauschgeschäfte. Rückhauf. Kopierung bzw. Vervielfältigungen sind untersagt. Zuwid erhandlung wird zivilrechtlich und strafrechtlich verfolgt.

© 1987 TOPOSOFT Hergestellt unter Lisenz Topo Soft von U.S. Gold Ltd., Units 2/3 Holford Way, Holford, Birmingham B6 7AX. Alle Rechte Vorbehalten